#### **Redes de sensores inalámbricos (RSI)**

#### **Plataforma de software: Contiki-NG (parte 1)**

#### Leonardo Steinfeld

Inst. de Ingeniería Eléctrica, Fac. de Ingeniería Universidad de la República (Uruguay)

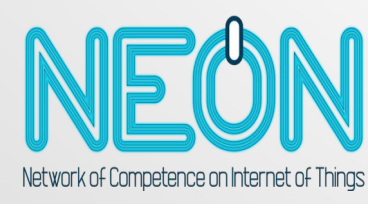

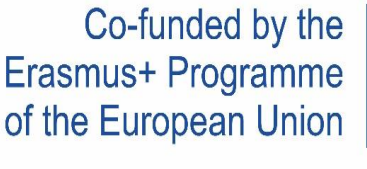

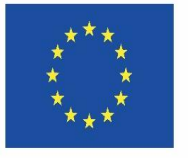

**Disclaimer: The European Commission support for the production of this website does not constitute an endorsement of the contents which reflects the views only of the authors, and the Commission cannot be held responsible for any use which may be made of the information contained therein.**

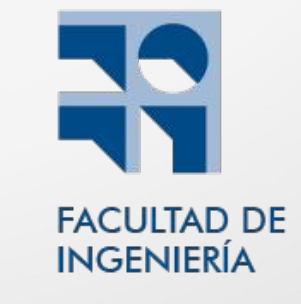

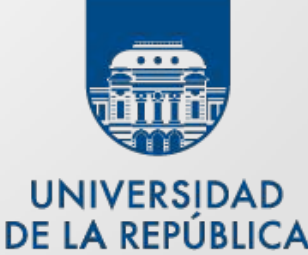

**URUGUAY** 

### **Objetivos**

- Introducir principales conceptos de OS
- Escribir procesos utilizando eventos y timers
- Familiarizarse con el proceso de compilación (muy básico)
- Comprender el funcionamiento interno de procesos
- Comprender las limitaciones de la implmentación

#### Agenda

- Introducción OS
- Contiki-NG: características
- Protothreads
- Procesos
- Eventos
- Timers
- Post de eventos
- Implementación de procesos
- Estructura de directorios

#### Introducción

- Propiedades deseadas para un OS
	- Gestión de concurrencia (multi-tarea)
	- Gestión de recursos hardware
	- Gestión de los modos de bajo consumo
	- Estrategias para bajo ciclo de trabajo

## Introducción

- Ventajas
	- Pila de comunicación y drivers integrados
	- Portabilidad HAL
	- Modularidad y reuso
	- Facilita programación para aplicaciones complejas

#### OS para IoT

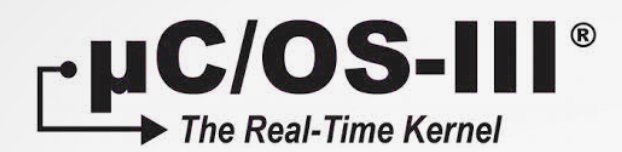

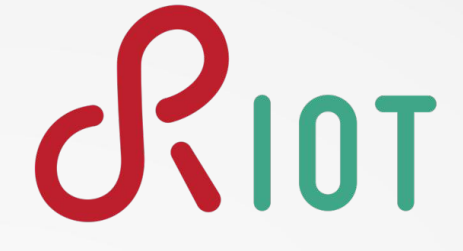

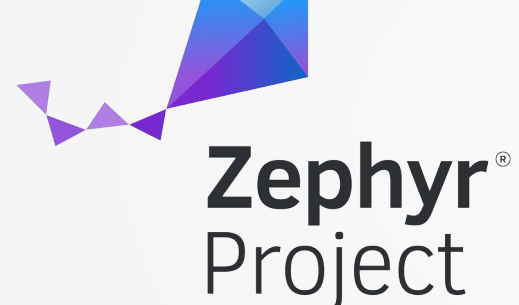

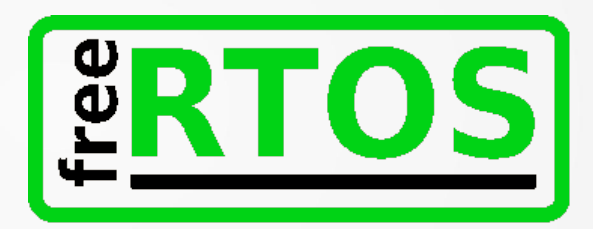

# CONTIKI **NEXT GENERATION**

RSI - Contiki-NG © IIE - Facultad de Ingeniería - UDELAR 6

#### Introducción: Contiki-NG

- OS para dispositivos de recursos limitados de IoT
- Pila de comunicación (6LoWPAN, RFC-compliant)
	- Ipv6 / RPL, UDP (DTLS) / TCP, CoAP/MQTT/LWM2M, entre otros.
- Plataformas
	- ARM Cortex-M3/M4 (CC1350, CC2650, nrf52840, CC2538, gecko)
	- Texas Instruments MSP430
	- nRF
- Footprint
	- $-$  código  $\sim$  100 kB
	- memoria ~10 kB
- Open source

CONTIKI **NEXT GENERATION** 

#### Introducción

- Características: *scheduling*
	- colaborativo
	- expropiativo (preemtive scheduler)
- Arquitecturas
	- Event-driven
	- Multithreading

## Comparación: event-driven & multithreading

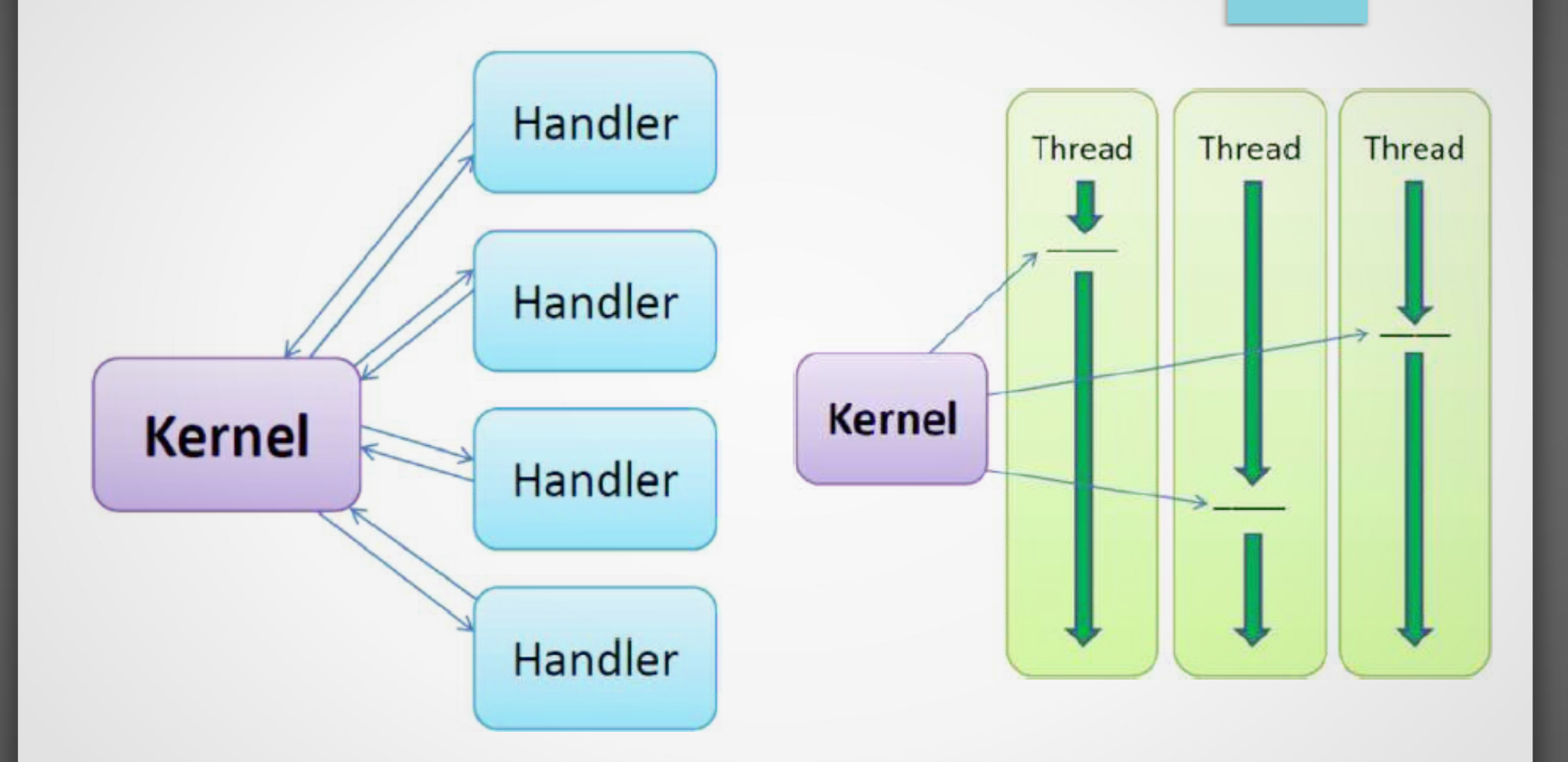

# Motivación: multithreading

- ¿Cómo implementa concurrencia?
	- Procesos: implementados como hilos "concurrentes" y el procesador conmuta entre ellos.

• Pros:

- Flujo secuencial de código.
- Es posible expropiar el procesador
- wait() es válido.
- Contras:
	- Overhead (código y tiempo ejecución)
	- Mecanismo de bloqueo: necesita código reentrante
	- Gran consumo de memoria (stack por thread)

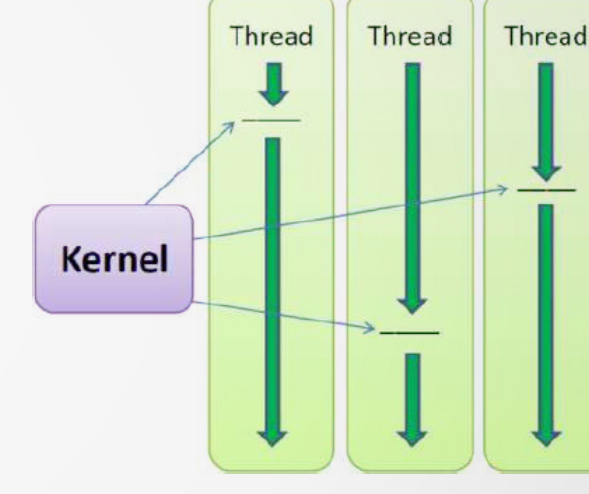

## Motivación: event-driven

- Como implementar concurrencia?
	- Procesos: implementados *handlers* de eventos que corren hasta el final ("run-to-completion")

Pros:

- Uso eficiente de la memoria (stack único)
- Overhead bajo de conmutación de contexto.
- No necesitan mecanismo de bloqueo.
- **Contra** 
	- No es posible expropiar el procesador
	- Programación state-driven difícil de manejar (callbacks recursivos)
	- No todos los programas son fácilmente escritos como FSM

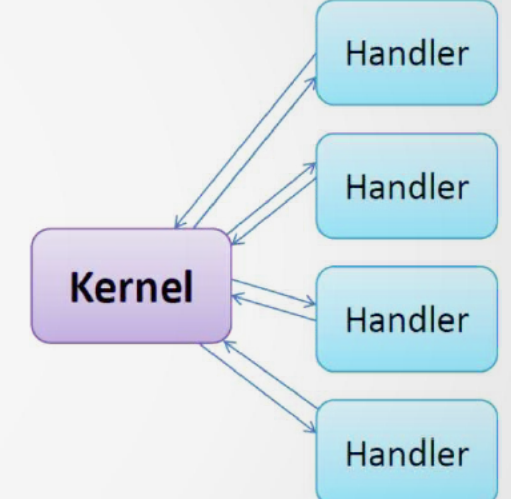

#### Contiki-NG propone: protothreads

- Protothreads: una nueva abstracción de programación
	- Punto diseño intermedio entre event-driven y multithreading
	- Idea muy simple pero potente.
- Aspecto de multithreading
	- Primitiva de prog.: espera bloqueante condicional PT\_WAIT\_UNTIL(condition)
	- Provee control de flujo secuencial
- Aspecto de event-driven
	- Usa un solo stack
	- Requerimientos de memoria similares

#### Contiki-NG: prototheads

- Real Academia Española (www.rae.es)
	- **proto**-.
		- (Del gr. πρωτο-, primero).

**1.** elem. compos. Indica prioridad, preeminencia o superioridad. Protomártir, protomédico, prototipo.

- The American Heritage Dictionary of the English (answers.com)
	- **Proto or prot**
		- *pref*.
			- 1.First in time; earliest: protolithic.
			- 2.First formed; primitive; original: protohuman.
			- 3.Proto- Being a form of a language that is the ancestor of a language or group of related languages: Proto-Germanic.
			- 4.Having the **least amount of a specified element** or radical: protoporphyrin. [Greek prōto-, from prōtos.]

#### Contiki-NG: protothreads

```
RSI - Contiki-NG © IIE - Facultad de Ingeniería - UDELAR 14
int a_protothread(struct pt *pt) {
   PT_BEGIN(pt);
   PT_WAIT_UNTIL(pt, condition1);
   if(something) {
     PT_WAIT_UNTIL(pt, condition2);
   } 
   PT_END(pt);
                   } ATENCIÓN: 
                     al final vemos cómo se implementa y funciona internamente
```
#### Contiki-NG: procesos

- Procesos: asociado a un protothread
	- guardados en una lista encadenada
		- Información: nombre, estado, puntero al *thread*
		- estados: *desactivado*, *activado*, *ejecutando*

```
PROCESS(primer proceso, "Nombre del primer proceso");
AUTOSTART PROCESSES(&primer proceso);
```

```
PROCESS THREAD (primer proceso, ev, data) {
    PROCESS BEGIN();
    printf("Primer proceso, imprimo y me voy.\n");
    PROCESS END();
```
#### Contiki-NG: eventos

- Evento: desencadena la ejecución de un proceso
	- guardados en una cola circular
	- generados por procesos o interrupciones
	- *scheduler* llama al proceso, recibe: ID del evento, datos

```
PROCESS(primer proceso, "Nombre del primer proceso");
AUTOSTART PROCESSES(&primer proceso);
```

```
PROCESS THREAD (primer proceso, ev, data) {
    PROCESS BEGIN();
    printf("Primer proceso, imprimo y me voy.\n");
    PROCESS END();
```
#### Contiki-NG: eventos

#### **Tipos**

- asincrónicos
	- se encolan y después se despachan a procesos de forma *round-robin*
	- posteado a proceso específico o *broadcast*
	- función: **process\_post()**
- sincrónicos
	- se llama proceso inmediatamente (equivalente a llamar una función)
	- función: **proccess\_post\_synch()**

#### Contiki-NG: ejemplo proceso

```
PROCESS THREAD (hello world process, ev, data) {
    static struct etimer etimer1;
    PROCESS BEGIN();
    etimer set (& etimer1, CLOCK CONF SECOND);
    for(:.)PROCESS WAIT EVENT UNTIL(ev == PROCESS EVENT TIMER);
        printf("Hello, world\n");
        etimer reset(&etimer1);
                                     • Proceso:
                                        – inactivo hasta que recibe un evento
    PROCESS END();
                                        – proceso ejecuta
                                        – suspende su propia ejecución 
                                          (se "bloquea") hasta nuevo evento
```
#### Contiki-NG: arranque de procesos

```
PROCESS THREAD (hello world process, ev, data) {
    static struct etimer etimer1;
    PROCESS BEGIN();
    etimer set (& etimer1, CLOCK CONF SECOND);
    for(:;)PROCESS WAIT EVENT UNTIL(ev == PROCESS EVENT TIMER);
        printf("Hello, world\n");
                                     • Arranque:
        etimer reset(&etimer1);
                                        – otro proceso llama
                                          ● process_start()
    PROCESS END();
                                        – se incluye 
                                          ● AUTOSTART_PROCESS()
                                     ● Se le envía evento
```
**• PROCESS EVENT INIT** 

#### Contiki-NG: finalización de procesos

```
PROCESS THREAD (hello world process, ev, data) {
    static struct etimer etimer1;
    PROCESS BEGIN();
    etimer set (& etimer1, CLOCK CONF SECOND);
    for(:;)PROCESS WAIT EVENT UNTIL(ev == PROCESS EVENT TIMER);
        printf("Hello, world\n");
                                      ● Finalización: 
        etimer reset(&etimer1);
                                        – otro proceso llama
                                           • process_exit()
    PROCESS END();
                                        – cuando se llega a 
                                           ● PROCESS_END()
                                        – Se envía a demás procesos
```
● **PROCESS\_EVENT\_EXITED**

## Ejercicio: compilación primera aplicación

- 1. Crear carpeta **rsi** en **contiki-ng/examples**
- 2. Crear **hola.c**
- 3. Crear **Makefile**
- 4. Compilar
	- \$make
- 5.Ejecutar

\$./hola.native

# archivo: Makefile  $CONTIKI$  PROJECT = hola all: \$(CONTIKI PROJECT)

 $CONTIKI = /home/leo/work/contiki-nq/$ include \$(CONTIKI)/Makefile.include

```
// archivo: hola.c
#include "contiki.h"
#include <stdio.h>
```

```
PROCESS(primer proceso, "Nombre del primer proceso");
AUTOSTART PROCESSES (&primer proceso);
```

```
PROCESS THREAD (primer proceso, ev, data) {
   PROCESS BEGIN();
   printf("Primer proceso, imprimo y me voy.\n");
   PROCESS END();
```
#### Contiki-NG: timers

- Bibliotecas timers: **5 tipos**
	- utilizadas por OS y aplicaciones (usuarios)
	- funcionalidad común:
		- chequear si transcurrió un cierto período de tiempo.
	- construidas a partir de modulo **clock**
- funciones comunes  $(x= , s, e, c, r)$ 
	- setting: void **x**timer\_set(struct timer \*t, clock\_time\_t interval)
	- resetting: void **x**timer\_reset(struct timer \*t)
	- restarting: void **x**timer\_restart(struct timer \*t)
	- checking: int **x**timer\_expired(struct timer \*t)

#### Contiki-NG: timers

- timer:
	- simple, no se notifica el usuario consulta
- stimer:
	- igual a timer, pero en segundos (tiempos mayores)
- etimer:
	- genera un evento PROCESS\_EVENT\_TIMER cuando expira
- ctimer:
	- llama a una función cuando expira
- rtimer
	- ejecución tareas de tiempo real (ahora usado por TSCH)

#### Contiki-NG: etimers

- Módulo para manejo de tiempos
	- Estructura etimers
		- tiempo inicial
		- Intervalo
		- puntero al proceso a despertar
	- Guardada como lista encadenada de etimers
	- Modulo implementado como proceso
		- Despertado desde una interrupción
		- Recorre lista de etimers en busca de alguno que haya expirado

#### Contiki-NG: etimers

- **Funciones** 
	- void etimer\_set(struct etimer \*t, clock\_time\_t interval)
	- void etimer reset(struct etimer \*t)
	- void etimer\_restart(struct etimer \*t)
	- void etimer\_stop(struct etimer \*t)
	- int etimer expired(struct etimer \*t)
	- int etimer\_pending()
	- clock time t etimer next expiration time()
	- void etimer\_request\_poll()` setting
- Variable de usuario:
	- static struct etimer etempo;

#### Contiki-NG: ejemplo etimers

```
#include "sys/etimer.h"
PROCESS THREAD (example process, ev, data)
  static struct etimer et;
  PROCESS BEGIN();
  /* Delay 1 second */etimer set(&et, CLOCK SECOND);
 while(1) {
    PROCESS WAIT EVENT UNTIL(etimer expired(&et));
    /* Reset the etimer to trig again in 1 second */etimer reset(&et);
    \sim \sim \simPROCESS END();
```
#### Ejercicio: timers

- Para los dos ejercicios partir del examples/hello-world
	- 1. Modificar hello-world.c para que
		- el timer cuente 2 seg.
		- imprima los segundos y la cantidad de veces que
	- 2.En lugar de usar **etimer** implmentar la misma funcionalidad con un **ctimer**.
- Preguntas:
	- ¿Qué pasa si la variable del tiempo no es estática?
	- ¿Qué pasa si inicializo el timer antes de la declaración de PROCESS\_BEGIN()?

#### Contiki-NG: post de eventos

- Proceso origen: post de un evento a otro proceso
	- 1. Declarar el evento: process\_event\_t gran\_evento;
	- 2.Asignar memoria para el evento mediante la función:

gran evento = process alloc event();

3.Postear el proceso pasando un puntero a datos:

process\_post(&proceso\_destino,gran\_evento, &var);

- Proceso destino: recibe el evento y dato como parámetros
	- $ev = event$  boton.
	- variable var se debe castear al tipo de datos correcto.
		- Ejempo: var es un entero de 16 bits: uint16 t num =  $*($ uint16 t\*)var;

## Contikti-NG: implementación protothreads

#### • Explicación simplificada

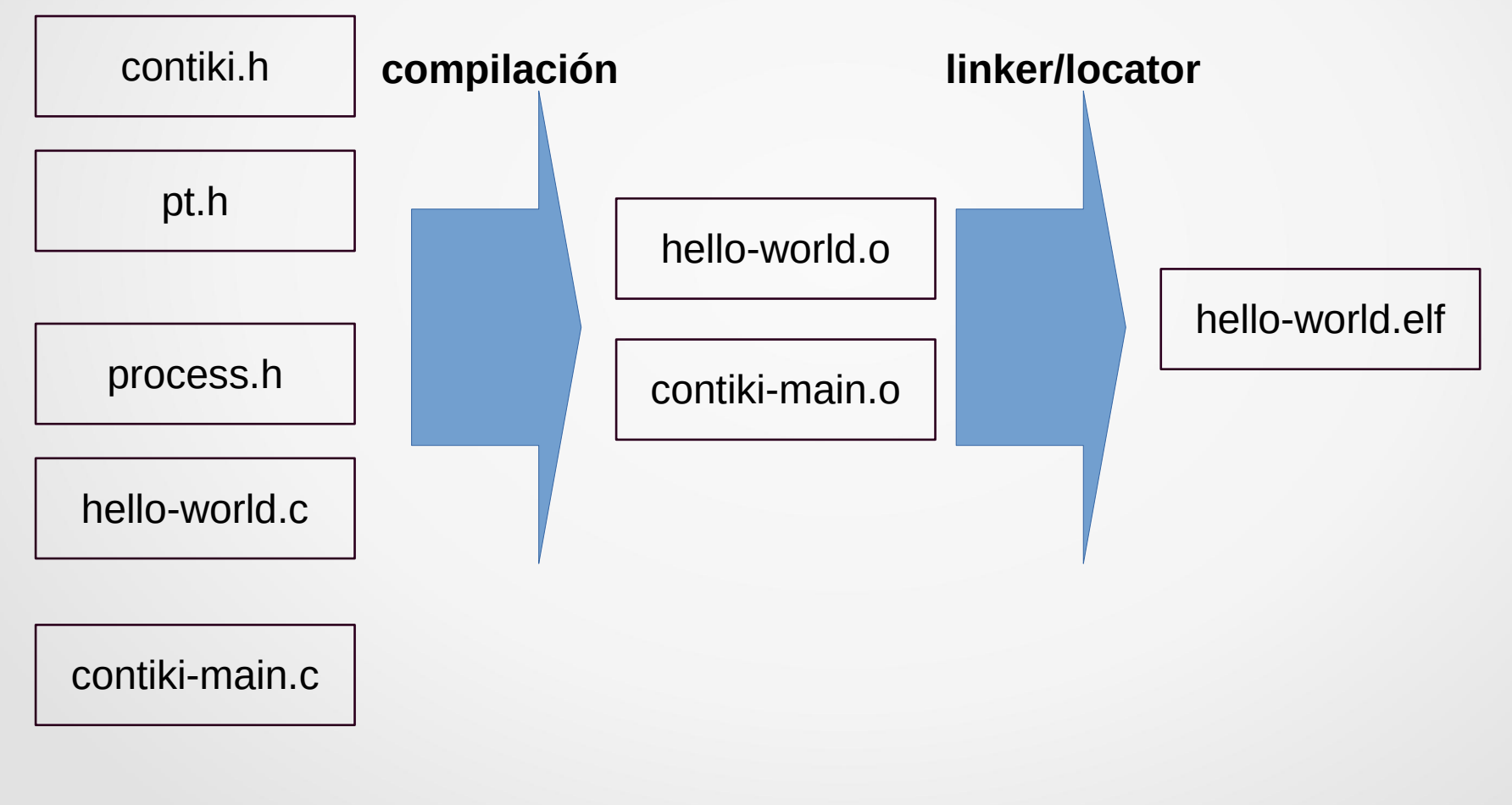

## Contikti-NG: implementación protothreads

#### • Explicación simplificada

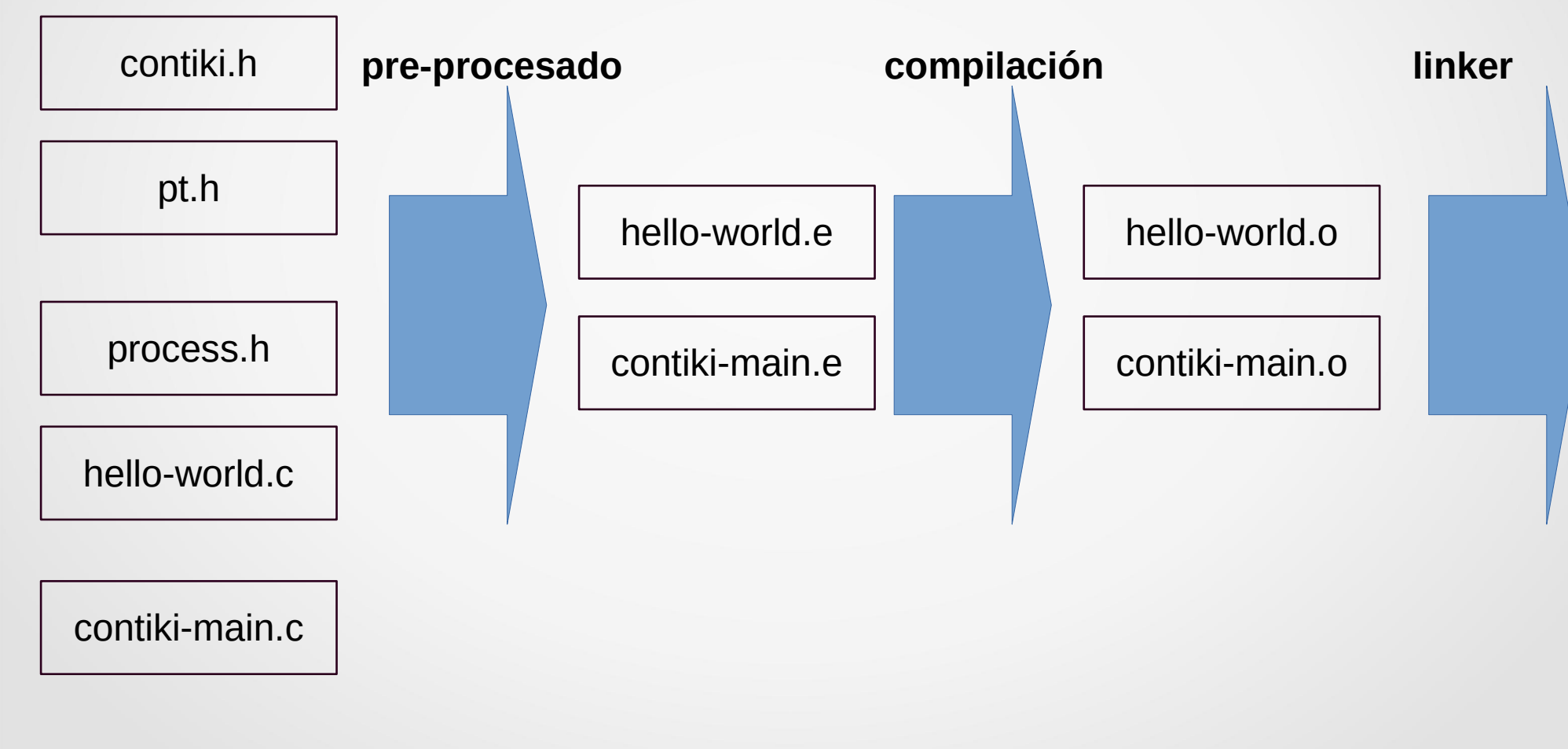

#### Contiki-NG: finalización de procesos

```
PROCESS THREAD (hello world process, ev, data) {
    static struct etimer etimer1;
   PROCESS BEGIN();
   etimer set (& etimer1, CLOCK CONF SECOND);
    for(:,;)PROCESS WAIT EVENT UNTIL(ev == PROCESS EVENT TIMER);
        printf("Hello, world\n");
        etimer reset(&etimer1);
   PROCESS END();
```
#### Contiki-NG: "magia"

```
// Fragmentos de los siguientes archivos:
11 pt.h
// process.h
// lc-switch
typedef unsigned short lc t;
#define LC INIT(s) s = 0:
#define LC RESUME(s) switch(s) { case 0:
#define LC SET(s) s = LINE ; case LINE :
#define LC END(s) }
struct pt {
lc t lc;
\}#define PROCESS BEGIN() { char PT YIELD FLAG = 1; if (PT YIELD FLAG) {; } LC RESUME((pt)->lc)
#define PT WAIT UNTIL(pt, condition)
  do \{LC SET((pt)->lc);
   if(!(condition)) {
      return PT WAITING;
  } while(0)
#define PROCESS END() LC END((pt)->lc); PT YIELD FLAG = 0; \
                  PT INIT(pt); return PT ENDED; }
```
#### Contiki-NG: proceso pre-procesado

```
static char process thread hello world process(
    struct pt *process pt, process event t ev, process data t data){
static struct etimer etimer1:
 char PT YIELD FLAG = 1;
 switch((process pt)->lc) {
 case 0:;
   etimer set (&etimer1, 128);
   for(::)do fPT YIELD FLAG = 0:
        (\text{process pt}) ->lc = 28;
 case 28::
   if((PT YIELD FLAG == 0) || !(ev == 0x88 {
      return 1:
     \} while(0);
   printf("Hello, world\n");
   etimer reset (&etimer1);
PT YIELD FLAG = 0;
(process pt)->lc = 0;
return 3
```
#### Contiki-NG: fragmento loop principal

#### $int \text{main}()$

```
// Mucho código
```

```
for(;;){
            do \{// Devuelve cantidad de eventos pendientes
                r = process run();
            } while(r > 0);
            // Enter in Low Power Mode
              bis SR register(LPM3 bits);
// Sigue más código
```
#### Contiki-NG: estructura de directorios

- os
	- primitivas del sistema (procesos y timers), pila de comunicación, etc.
- $\cdot$  arch
	- dependiente de hardware (incluye CPU, drivers de platiormas)
- examples
	- proyectos prontos para usar (empezar basándose en un ejemplo)
- tools
	- no incluidos en el firmware del dispositivos, sino para PC
- tests
	- para integración contínua (se ejectura con cada pull request / merge)

#### Contiki-NG: estructura de directorios

#### ● os

- sys
	- protothreads, procesos, timers, logs, etc.
- dev
	- drivers generales (restantes en arch).
- lib
	- bibliotecas: listas, colas, etc.
- net
	- implementación de los protocolos de cada capa
- services
	- módulos con procesos, usados por Conitiki-NG o usuarios
- storage
	- sistema de archivos coffee

#### Planificación clases

- 1) Introducción RSI
- 2) Plataformas de hardware
- 3) Arquitectura 6LoWPAN (IPv6)
- **4) Plataforma de software: Contiki-NG (parte 1)**
- 5) Plataforma de software: Contiki-NG (parte 2)
- 6) Capa de aplicación: CoAP / MQTT
- 7) Capa de red: RPL
- 8) MAC
- 9) IEEE 802.15.4 / 6lowpan
- 10) Capa Fisica & antenas
- 11) IoT y las RSI

# ¿más preguntas?